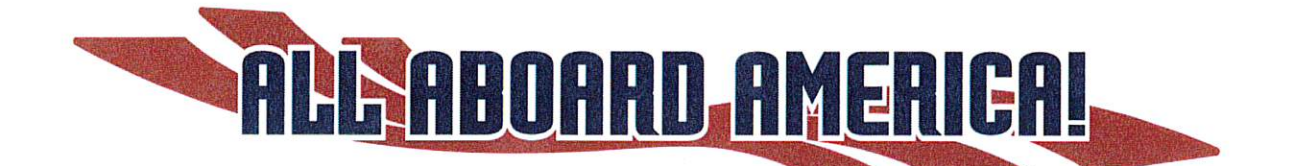

# **MARICOPA COUNTY COMMUNITY COLLEGE DISTRICT**

# **REQUEST FOR PROPOSAL #3422-6 BUS TRANSPORTATION SERVICES**

**Industrial Bus Lines DBA All Aboard America! Submission** 

Cory Medigovich - (480) 281-0750 or cmedigovich@allaboardamerica.com Lisa Chafin - (480) 281-0752 or Ichafin@allboardamerica.com

燃 Chartering Confidence Since 1936 G

 $\left( \begin{array}{c} \end{array} \right)$ 

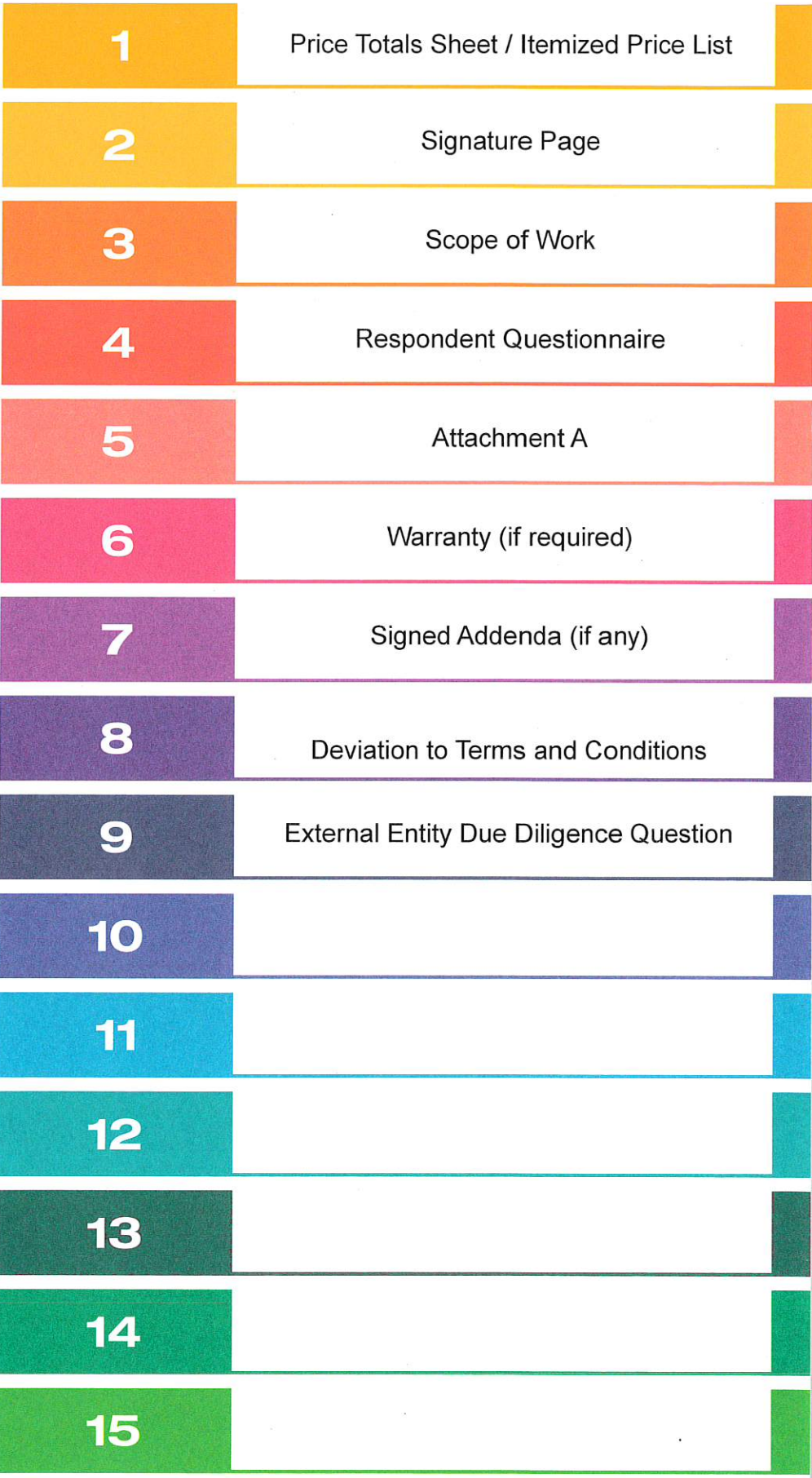

### PRICING SCHEDULE

#### $7.1$ MOTORCOACHES/LARGE BUSES (45-58 PAKS)

The undersigned has read and understands all conditions and terms of RFP 3422-6 is authorized to submit this proposal on behalf of the company, and hereby offers to perform the services for the firm, fixed pricing indicated below.

#### Round trip from any MCCCD location to:

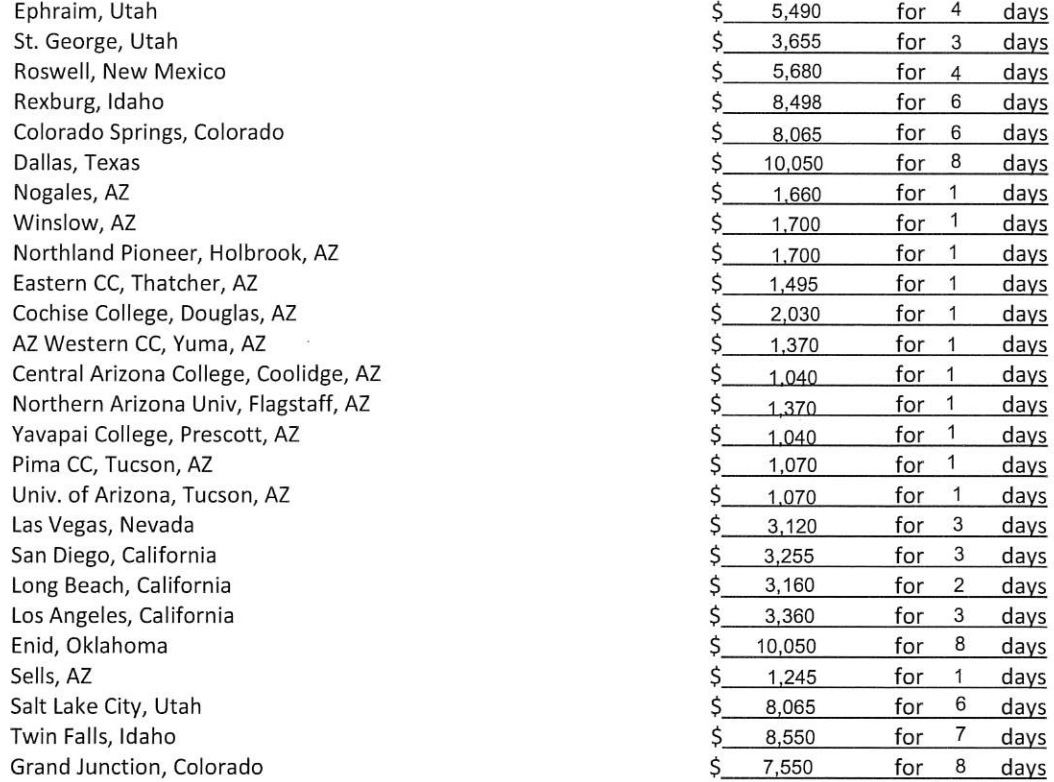

### For trips not listed above, provide pricing for trips from:

One location within Maricopa County to another location within Maricopa County

One location within Maricopa County to another location outside Maricopa County but within Arizona

One location within Maricopa County to another location Outside Arizona

List rate for additional hours (overtime) past the fixed pricing rate\*: \$ 115.00 \*Charge for additional hour past a standard 10 hour day.

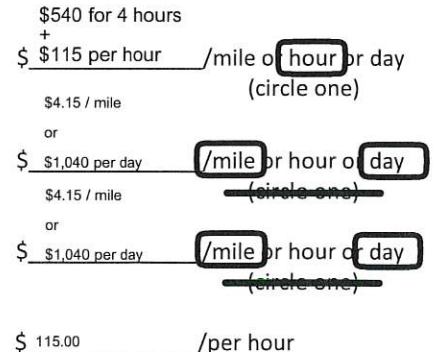

16

#### Section Seven: PRICING SCHEDULE

Price per day for out of town multi-day trips Price per day for extra driver/other OTR costs if needed Price for 1 day trips that go overnight

 $$1,400.00$  per day up to 250 miles + driver accomidations \$ Driver: \$500 per driver Hotel: \$150 per night per driver \$2,080 up to 250 miles

#### $7.2$ SMALL/MINI-BUSES (15-27 PAKS)

The undersigned has read and understands all conditions and terms of RFP 3422-6 is authorized to submit this proposal on behalf of the company, and hereby offers to perform the services for the firm, fixed pricing indicated below.

#### Round trip from any MCCCD location to:

Ephraim, Utah St. George, Utah Roswell, New Mexico Rexburg, Idaho Colorado Springs, Colorado Dallas, Texas Nogales, AZ Winslow, AZ Northland Pioneer, Holbrook, AZ Eastern CC, Thatcher, AZ Cochise College, Douglas, AZ AZ Western CC, Yuma, AZ Central Arizona College, Coolidge, AZ Northern Arizona Univ, Flagstaff, AZ Yavapal College, Prescott, AZ Pima CC, Tucson, AZ Univ. of Arizona, Tucson, AZ Las Vegas, Nevada San Diego, California Long Beach, California Los Angeles, California Enid, Oklahoma Sells, AZ Salt Lake City, Utah Twin Falls, Idaho Grand Junction, Colorado

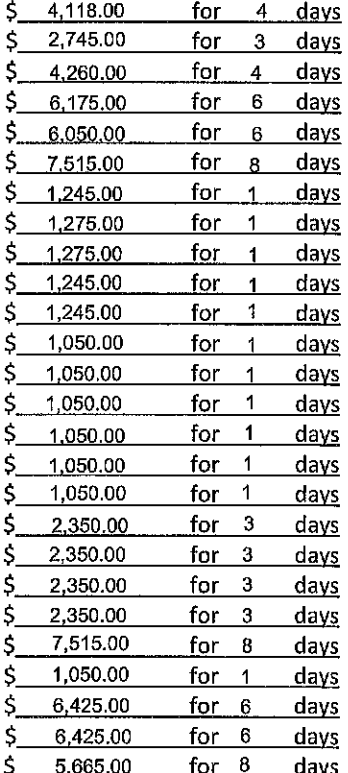

#### For trips not listed above, provide pricing for trips from:

One location within Maricopa County to another location within Maricopa County

One location within Maricopa County to another location outside Maricopa County but within Arizona

One location within Maricopa County to another location **Outside Arizona** 

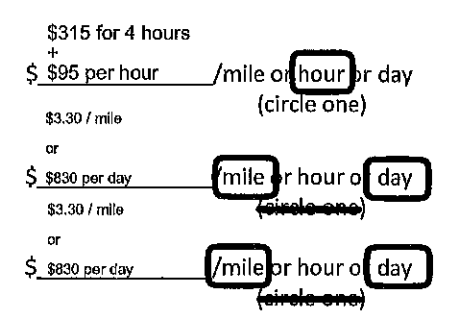

#### Section Seven: PRICING SCHEDULE

List rate for additional hours (overtime) past the fixed pricing rate\*:  $$95.00$ /per hour \*Charge for additional hour past a standard 10 hour day.

Price per day for out of town multi-day trips Price per day for extra driver/other OTR costs if needed Price for 1 day trips that go overnight

₹ 830 per day up to 250 miles + driver accomidations § Driver: \$500 per driver Hotel: \$150 per night per driver  $$1,660$ 

#### ╳ VANS (LESS THAN 15 PAKS)

The undersigned has read and understands all conditions and terms of RFP 3422-6 is authorized to submit this proposal on behalf of the company, and hereby offers to perform the services for the firm, fixed pricing indicated below.

### Round trip from any MCCCD location to:

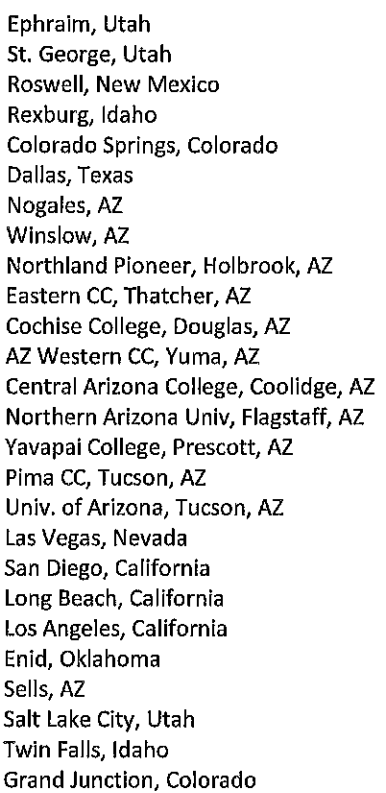

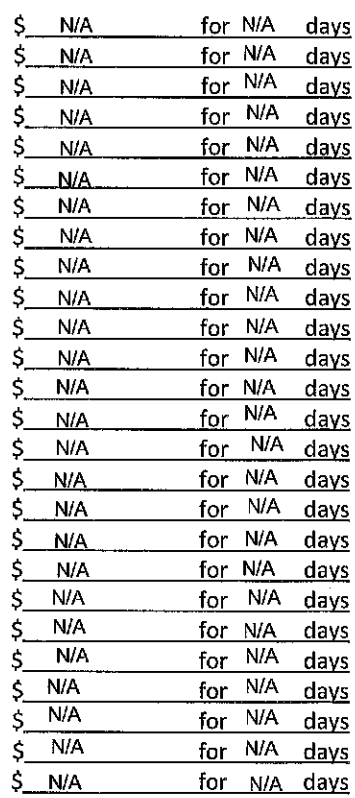

### For trips not listed above, provide pricing for trips from:

One location within Maricopa County to another location within Maricopa County

 $\mathbf{I}$ 

\$N/A /mile or hour or day (circle one)

Section Seven: PRICING SCHEDULE

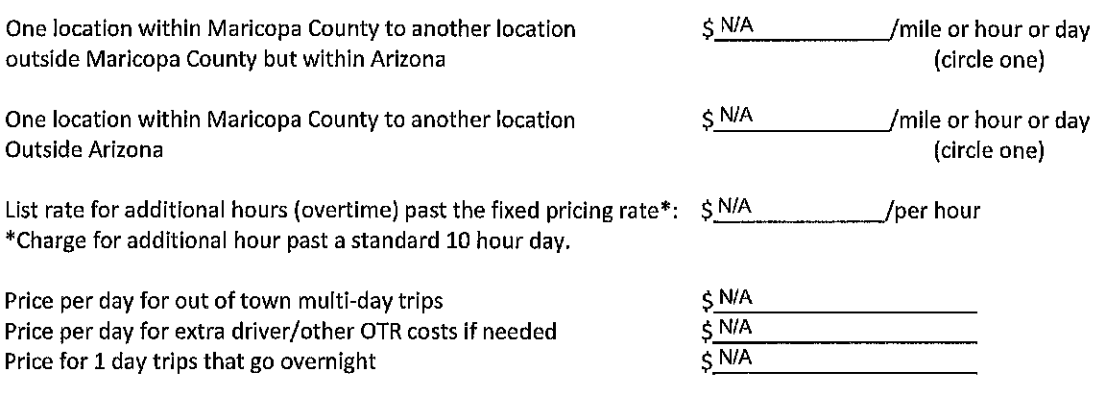

Costs/Fees listed above shall include all overhead and profit. No billing will be accepted that shows any other costs than those listed above. This includes, but is not limited to, travel, any out-of-pocket costs, meetings, secretarial, printing, delivery, rent, phone calls, postage, overnight mail service, accounting, fuel charges, office supplies, etc.

You may submit a more detailed pricing schedule in lieu of the above as an attachment to this page, but the next page must be completed, signed and included with your proposal.

 $\ddot{\phantom{a}}$ لأعياد

Section Ten: SIGNATURE PAGE

### **SIGNATURE PAGE**

Pursuant to Arizona Revised Statutes 35-391.06 & 35.393.06, proposer certifies that it does not have a scrutinized business operation in either Sudan or Iran.

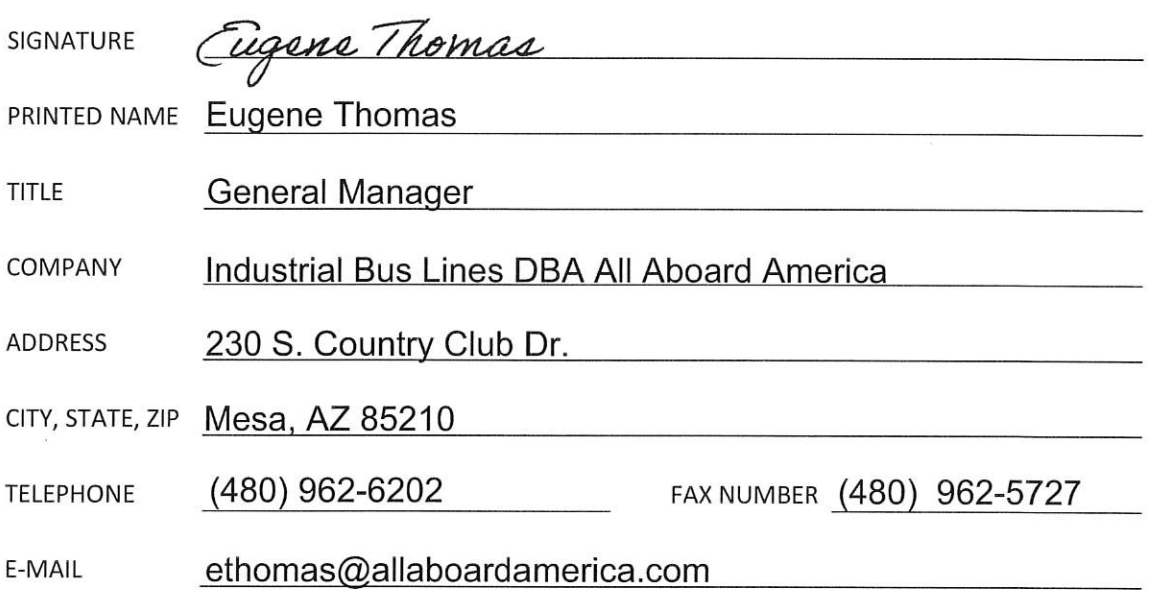

Is your firm a:

(v) Corporation\* ( ) Partnership ( ) Individual ( ) Joint Venture

- " If a corporation, answer the following:
	- a) Where incorporated: New Mexico
	- b) Date incorporated: 03/23/1948
	- c) Have your Articles ever been suspended or revoked? ( ) Yes  $(\sqrt{})$  No

If yes, when, for what reason, and when were they reinstated:

" Has your firm or its parent or subsidiaries ever been debarred or suspended from providing any goods or services to the Federal Government or other public entities? If yes, when, for what reason, and when were they reinstated:

No.

### Section Three: SCOPE OF WORK/SPECIFICATIONS

### **SCOPE OF WORK**

The Maricopa County Community College District requires bus transportation services for Students, Staff and other affiliated personnel to and from designated locations as requested.

### 3.1 GENERAL REQUIREMENTS:

- Contractor(s) shall provide transportation services in accordance with all applicable Federal,  $3.1.1$ State, and Local regulations.
- $3.1.2$ Contractor(s) will provide transportation services, when requested, to local (inside Maricopa County), statewide (within Arizona), and/or out of state destinations.
- Contractor(s) shall provide subcontracted, alternate bus service, if requested, when no company  $3.1.3$ vehicles are available at the same prices awarded from this proposal. Subcontracted services, including the age of the buses, must be equal or better to all requirements, terms and conditions of this proposal.
- Locations listed on the Pricing Schedule are not all-inclusive but only represent locations  $3.1.4$ traveled to historically, mostly by athletic teams.

# ALLARDORRU RMERIERL

# **RFP Presented to: Maricopa County Community College RFP: 3422-6**

Proposed by All Aboard America!

# **ALL ABOARD AMERICAL**

# Our Commitment to Safety & Service

- Highest USDOT safety rating
- Up to \$25 Million in auto liability and \$16 Million general liability
- Industry-leading in-house maintenance program
	- Preventive maintenance program exceeds manufacturer suggestions and USDOT regulations
	- Maintenance staff certified in air brakes & suspension, body repair, welding, electrical, engine rebuilding, transmission rebuilding, & more
- Ongoing professional training programs for drivers and staff

# **ALL ATORTO AMERICAL**

# Motor Coach Safety & Environment Features

- Seatbelts
- Electronic Stability Control with under/over steer protection
- Prevost Aware adaptive cruise and braking
- Patented beam chassis proven to improve handling
- Fire detection and suppression system
- Brigade Backeye 360 Camera System 8 total cameras  $(4$  interior/4 exterior) – aids in vehicle maneuvering

3

• Intelligent Energy Management - reduces fuel consumption by using engine down time to charge batteries and compress air

# **ALL ACOAND AMENCAL**

# **Insurance Coverage**

- We are confident our chosen coverage levels far surpass our competitors.
- We value the protection it provides our clients and value the protection it provides our business.

 $32 - 50$ 

- Combined \$25 million in coverage
	- Primary Auto Liability \$5 million
	- Excess Auto Liability \$5 million
	- · Umbrella \$15 million

# **ALL ARDARD AMERICAL**

# The Value of a Local Operator

- No farm-outs and one service provider
- · Buses are maintained by our in-house mechanics
- Service trucks available for rapid dispatch
- Quick response times to any operational issue that may arise
- · Spare buses nearly always available to ensure schedule is always met when mechanical issues are encountered (discounted rates applied)
- Management works and lives in the community

# **ALL ACCORD AMERICAL**

# **Affiliations**

- United Motorcoach Association (UMA)
- American Bus Association (ABA)
- National Travel Association (NTA)
- · Student Youth Travel Association(SYTA)

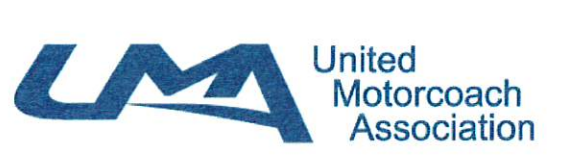

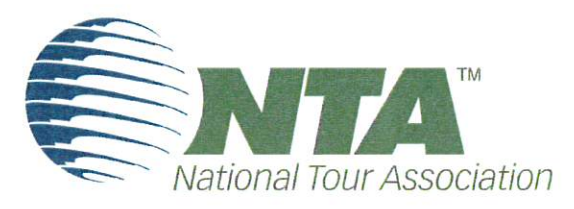

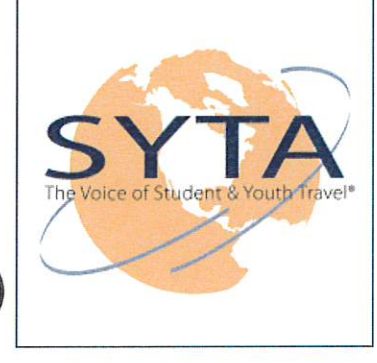

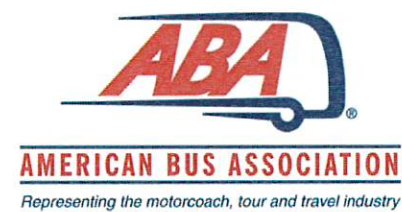

# **OLL COOCO CHENER**

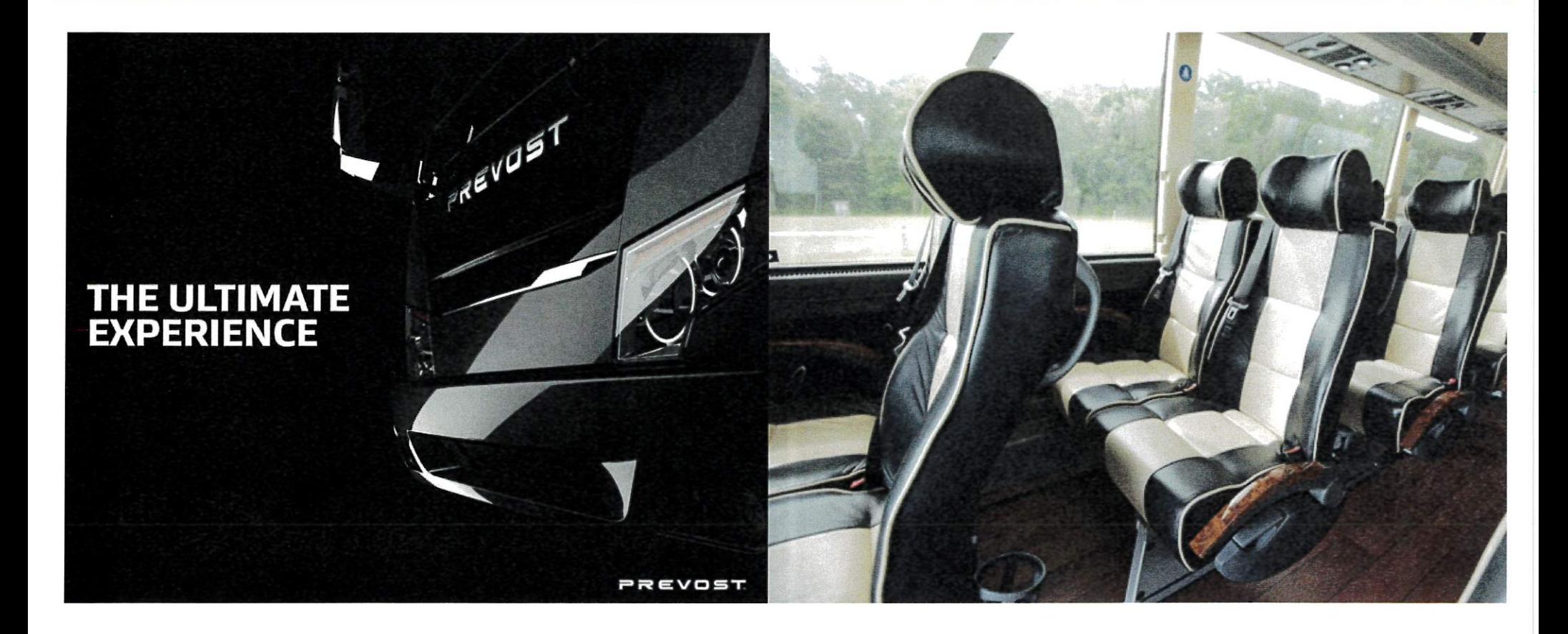

## all around an and a

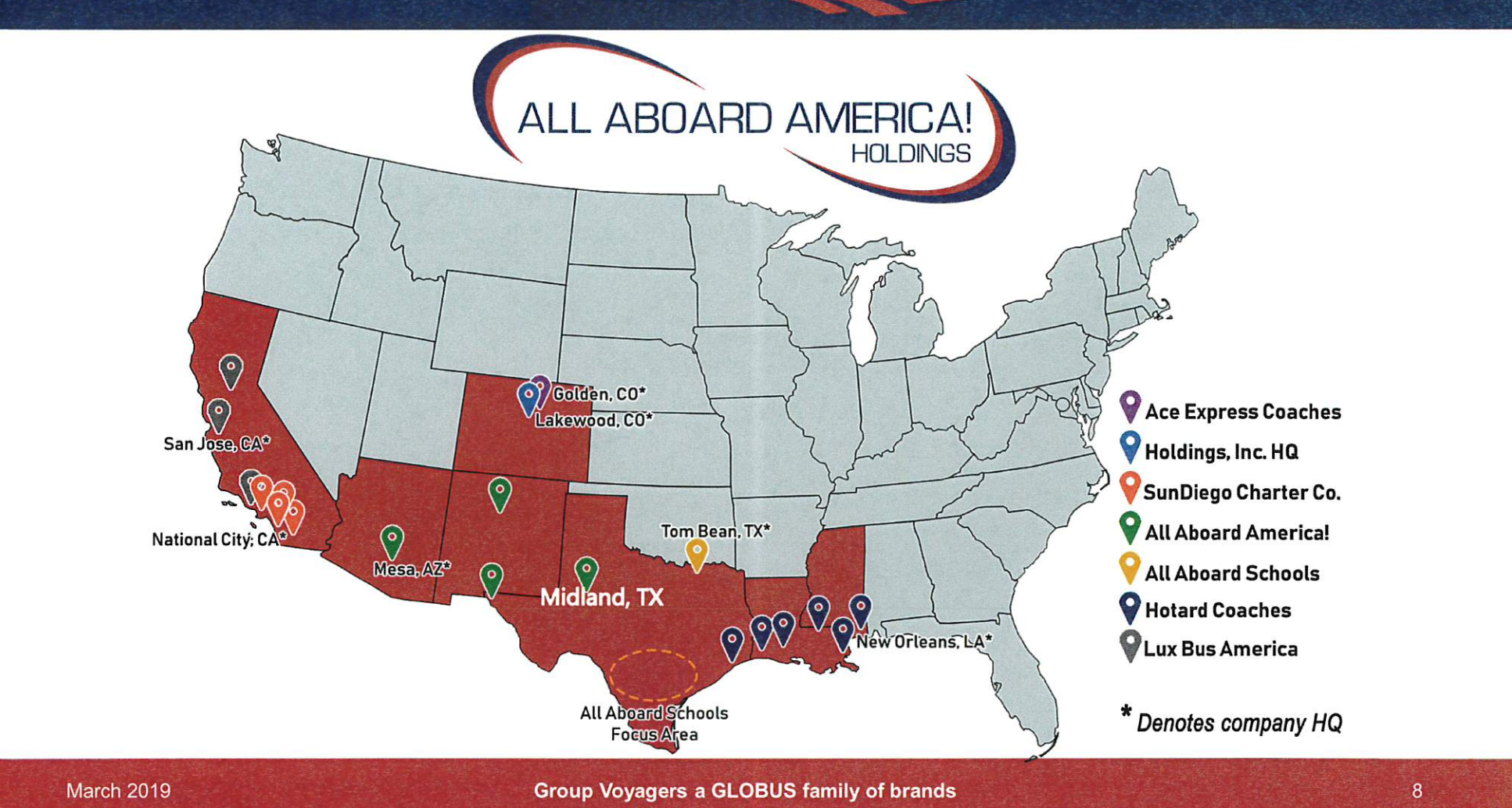

# **ALL ATOATO AMERICAL**

# **Client Driven**

- Our objective is safe operation of equipment at all times by courteous, trained and certified professional motor coach operators.
- . We cater transportation programs to our clients needs and are experienced in executing on challenging projects.
- Everyone at All Aboard America! works in customer service.

**ALL ACOATO AMENCIA** 

# Notable Private Sector Clients

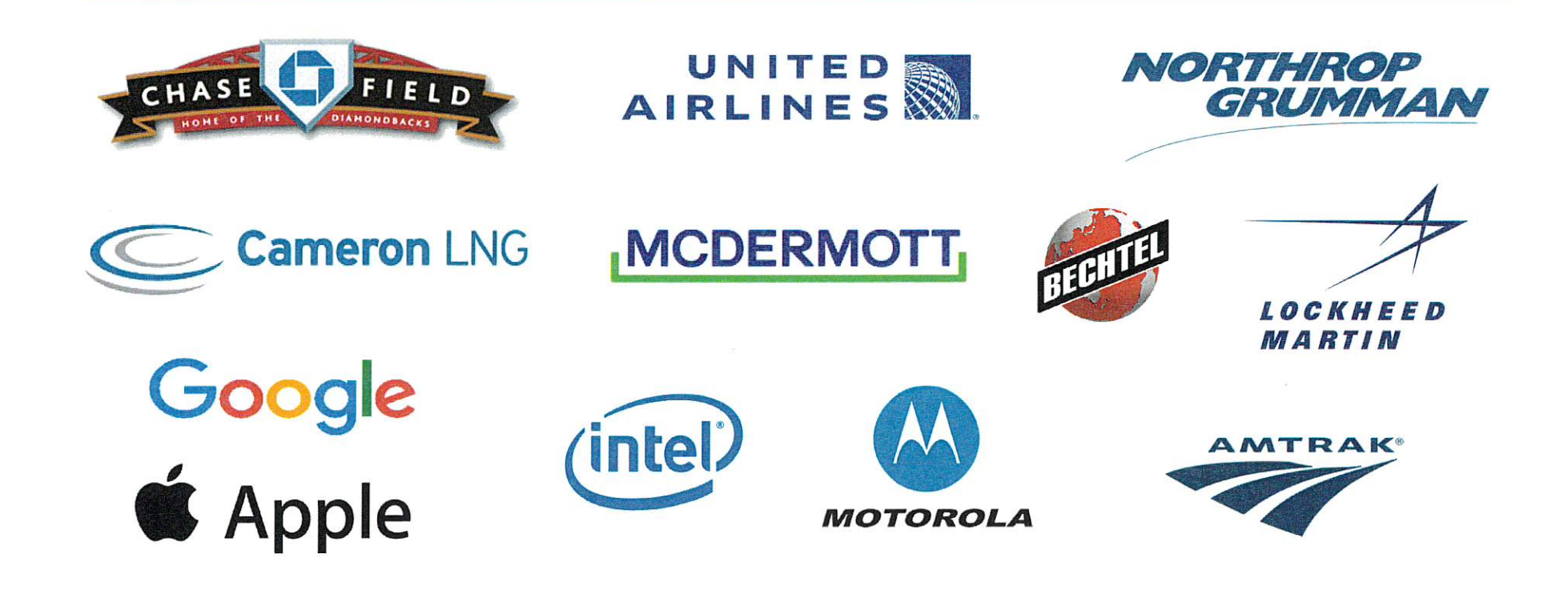

 $10$ 

# **ONL OCCOON ONE NEW**

# Notable Public Sector Clients

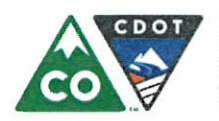

COLORADO Department of Transportation

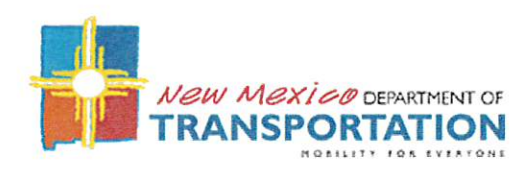

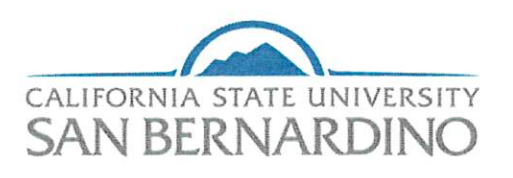

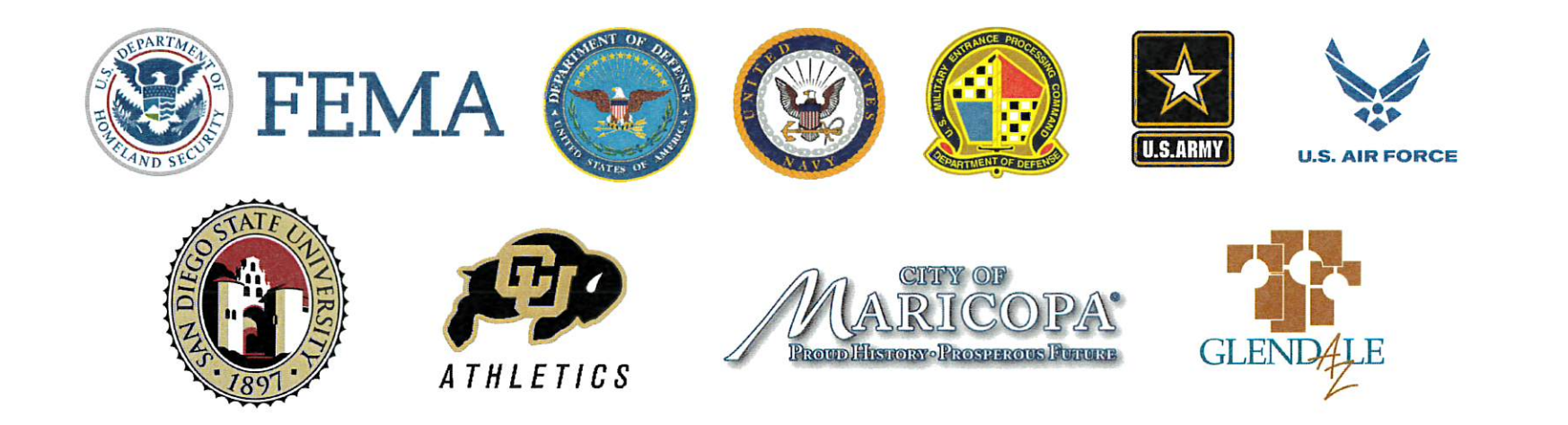

# **ALLABOARD AMERICAL**

# Did you know?

All Aboard America! is committed to providing the greenest passenger transportation services possible? We are consistently updating our fleet with the latest engine technologies. Our company is an active participant in the University of Vermont's Certification for Sustainable Transportation which has received national recognition for its mission to assist transportation companies create sustainable business practices. When you choose All Aboard America! you choose a company that is committed to providing the most renewable, sustainable transportation services possible!

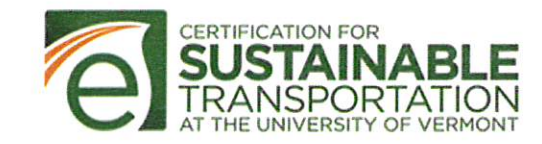

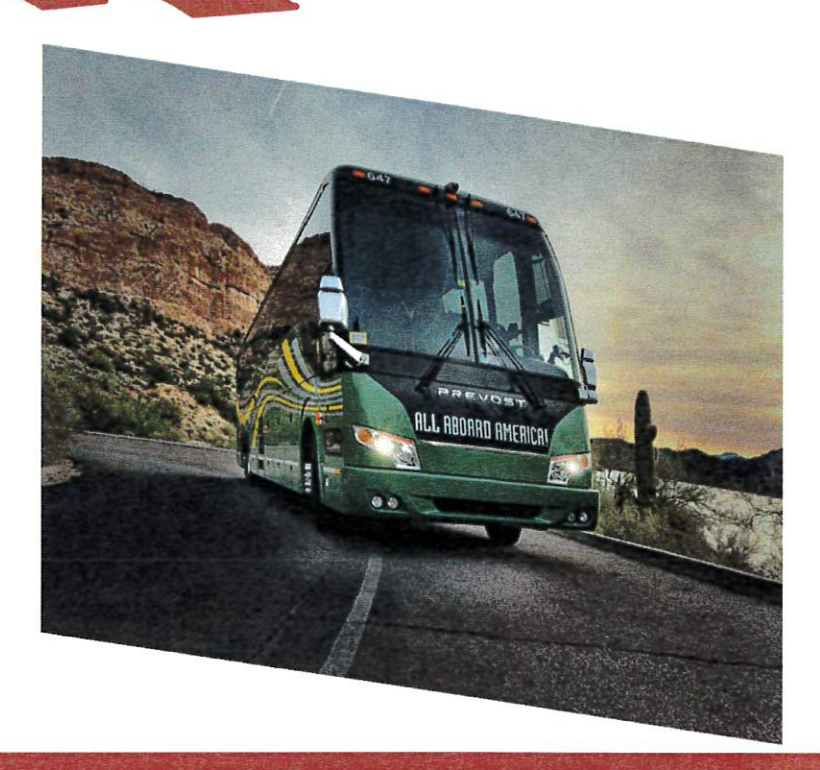

# ALLABOARD AMERICAL

### FEDERAL MOTOR CARRIER SAFETY ADMINISTRATION

SELECTING A MOTORCOACH CARRIER

Source: FMCSA

Safety of travelers is top of mind for travel planners like yourself when it comes to the motorcoaches you use. Unsafe motorcoach companies have dominated the news the last few years, and you want to be sure the carrier you use is safe.

The Federal Motor Carrier Safety Administration has created a new list of suggestions for hiring motor carriers that will help ensure your group's safety.

### **Look Before You Book**

Check the bus company's safety performance scores. Consider how they compare to the national averages by visiting https://www.fmcsa.dot.gov/safety/passenger-safety/passengers-look-you-book

# ALLABOARD AMERICAL

### **Driver Qualifications / Training**

ALL ABOARD AMERICA! is very safety oriented. New driver candidates must meet our policy guidelines for new drivers as listed in our "Drivers Conditions for Employment" and The Federal Motor Carrier Regulations Part 391, Subpart B - 391.11 Qualification of Drivers. Driver files include: accepted application, driver license, previous 5 year driving record, copy of current DOT medical form and social security card.

Please note that if you find a driver that your staff enjoys working with, our company does honor driver requests whenever possible. This helps to ensure a successful journey on your trips and the relationship that we develop over time as business partners. ALL ABOARD AMERICA! strongly believes that one of the keys to success in the charter profession is the effective training of its driving staff. For this reason, AAA invests the time, money and resources to provide a thorough grounding in all aspects of motor coach operation. We conduct a comprehensive orientation and training program for all incoming Motor Coach Operators, regardless of prior experience.

In addition to our training and driver requirements we have many other items that provide "Quality Assurance" to our customers. ALL ABOARD AMERICA! has a 24 hour maintenance facility and on call service as well as our 24 hour "on call" dispatcher to handle any issues that may arise when our offices are closed. We are not a "Broker" and you will be confident that you are dealing with our team, our coaches and our services.

# **ATHL ATTOATION AN ENTERN**

# **Driver Background Checks Requirements:**

- Motor Vehicle Report with CDLIS
- Road Test
- Human Performance Evaluation
- Predictive Index Assessment
- 7 Year Criminal Background Check
- DOT Employment Verification
- Pre-Employment Drug Screen
- In addition to Pre-Employment Drug Screening we do Random<br>Substance (Drug and Alcohol) testing
- We require our drivers to have held a CDL for a minimum of 2 years with a Passenger Endorsement for 6 months.

**ASU Campus Shuttle Proposal** 

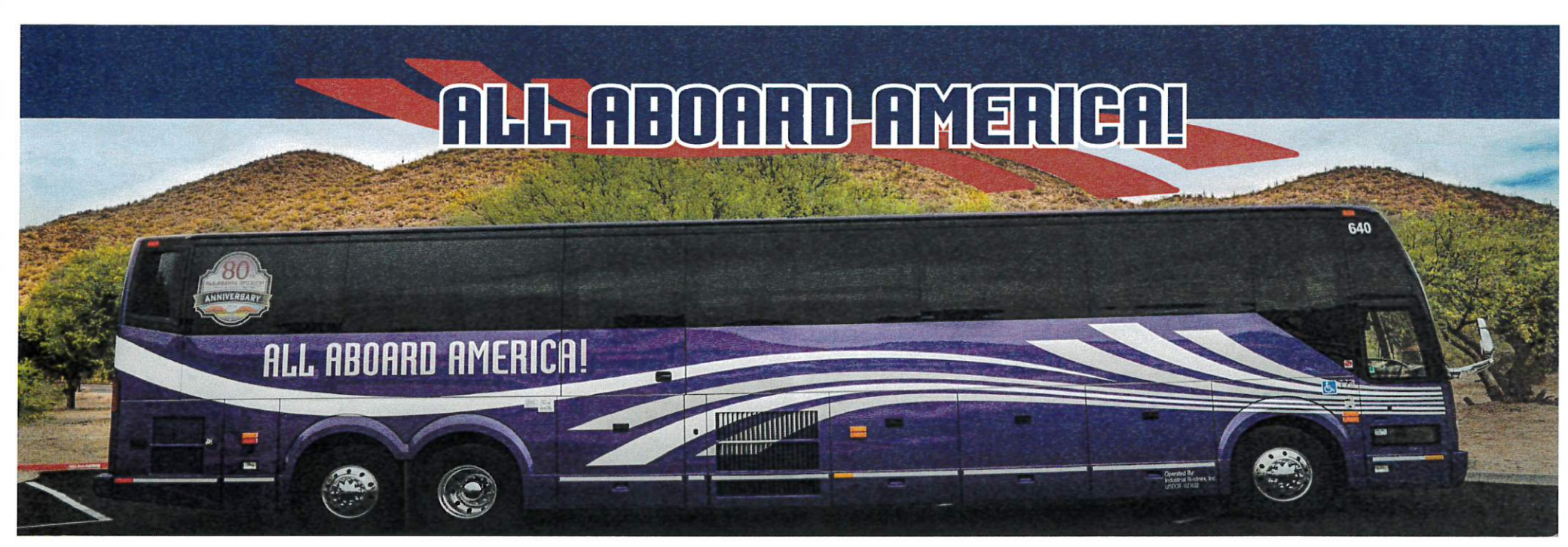

Our fleet of coaches in our Mesa, AZ location is considered one of the newest fleets in the south west averaging 5 years in age. Amenities with All Aboard America Include: headrests, footrests, reclining seats, overhead air conditioning, DVD players, CD players, PA systems, restrooms, Brigade Electronics Back Eye 360, Zonar GPS, Elog's and EVIR's, seatbelts, 110 volt receptacles, and Wi-Fi. ADA equipment is available with advanced notice. (Some amenities are based on availability at the time of request).

# **ALL ACOATO AMENGAL**

# Operational

- $-5.3.1$ 
	- All Aboard America follows FMCSA's guidelines for Hours of Service and on duty time. This means max drive time<br>of 10 hours and/or 15 hours of on duty before 8 uninterrupted ours of rest (private hotel room with motorcoac
- $-5.3.2$ 
	- 48 hours required advanced notification to provide bus services. Shorter notice service may be available but emergency fee will be required.
- $-5.3.3$ 
	- Largest ADA fleet in the southwest. Currently 35 of 39 vehicles are equipped to handle ADA passengers.
- $-5.3.4$ 
	- All cancellations must be submitted to an All Aboard America Charter Sales Agent. Cancellations received less<br>than 30 days prior to the scheduled departure date are subject to a charter cancellation fee of 30% of the tot date.
- $-5.3.6$ 
	- Overtime or additional hours are defined as hours of service beyond the agreed to scope of the original transportation. Overtime or additional hours are charged to customer at a rate of \$135.00 per hour.
- $5.4.1$ 
	- Yes, All Aboard America! Is willing to allow other entities to utilize this contract cooperatively.

**ASU Campus Shuttle Proposal** 

# ALL ABOARD AMERICAL Chartering confidence since 1936

# **Key CONTACT**

Eugene Thomas, General Manager

## Mesa, AZ

Phone: (480)281-0773

Email: EThomas@allaboardamerica.com

- With All Aboard America since: 10/2007
- Motorcoach Industry since: 01/1997

Cory Medigovich, Director of Sales

**Key CONTACT** 

Mesa, AZ Phone: (480) 281-0750

Email: CMedigovich@allaboardamerica.com

- With All Aboard America since: 11/2018
- Motorcoach Industry since: 03/2013

24/7 Emergency Contact: (480) 797-1289

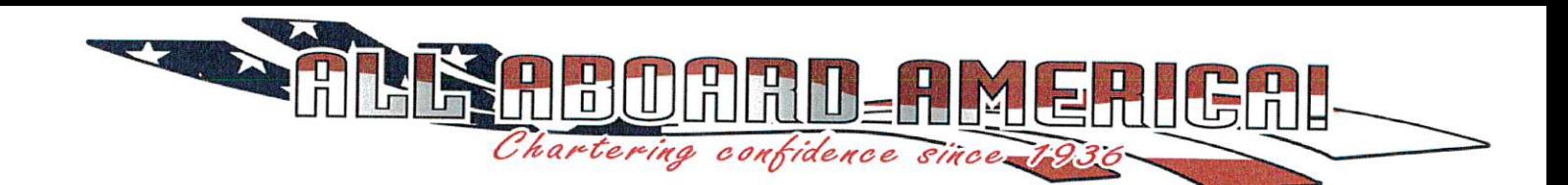

Name: Date

Hire Date: \_

Trainee Initial Trainer Initial

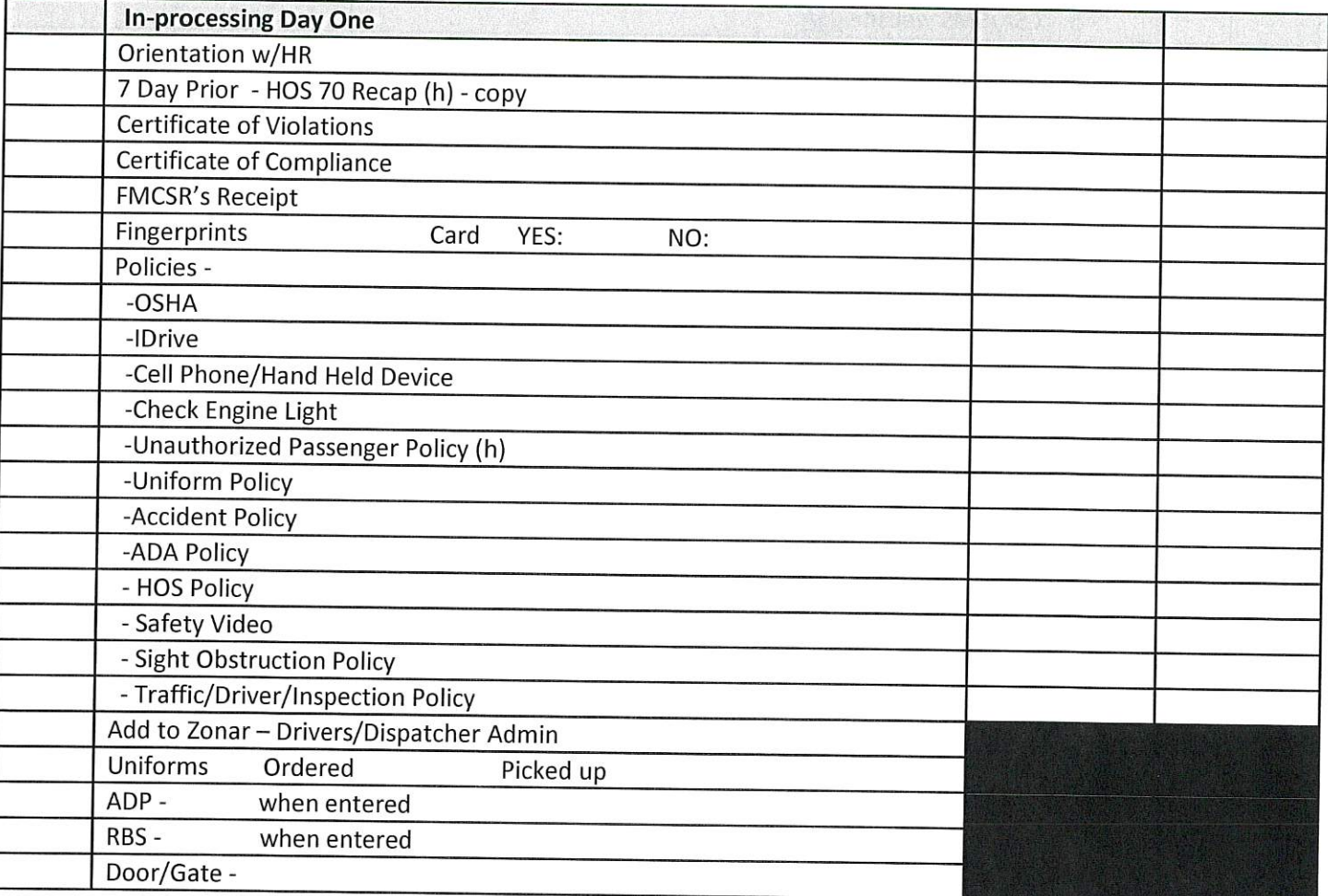

**Training** 

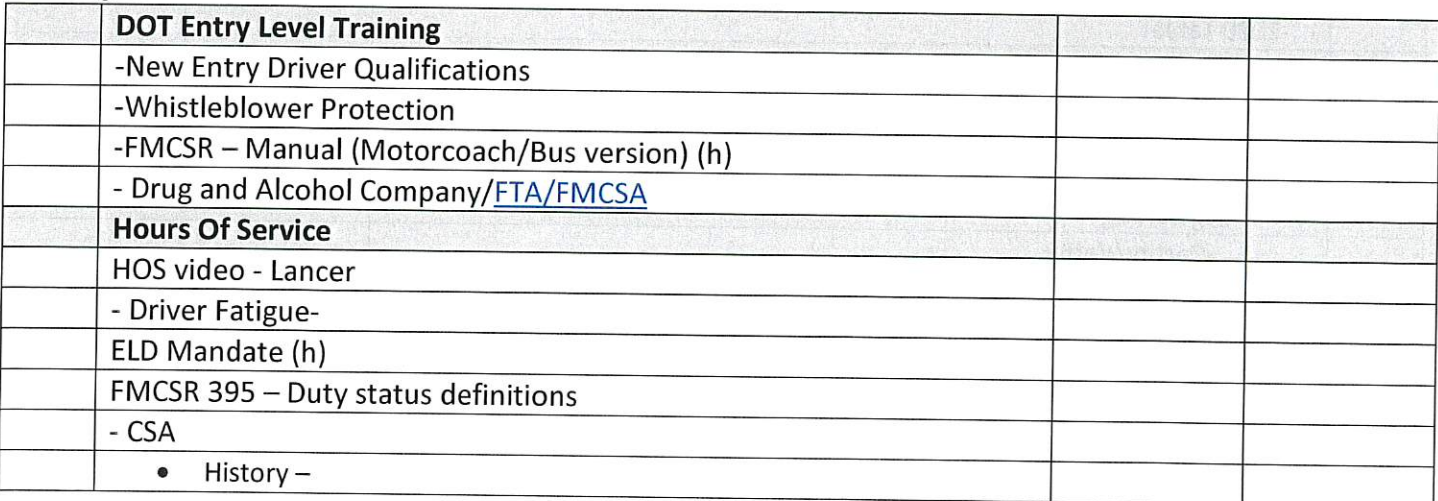

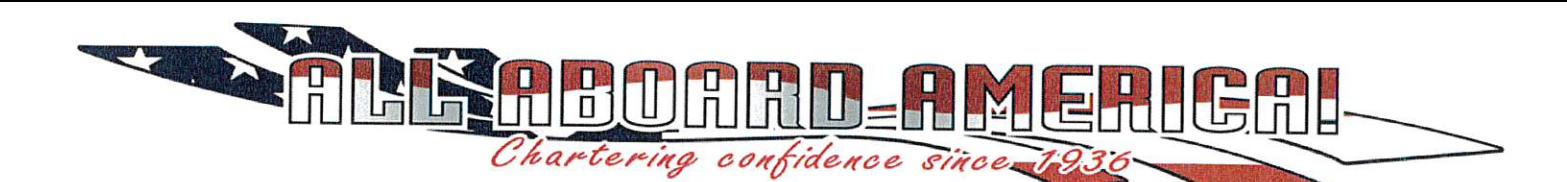

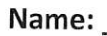

Date

Hire Date: \_

Trainee Initial Trainer Initial

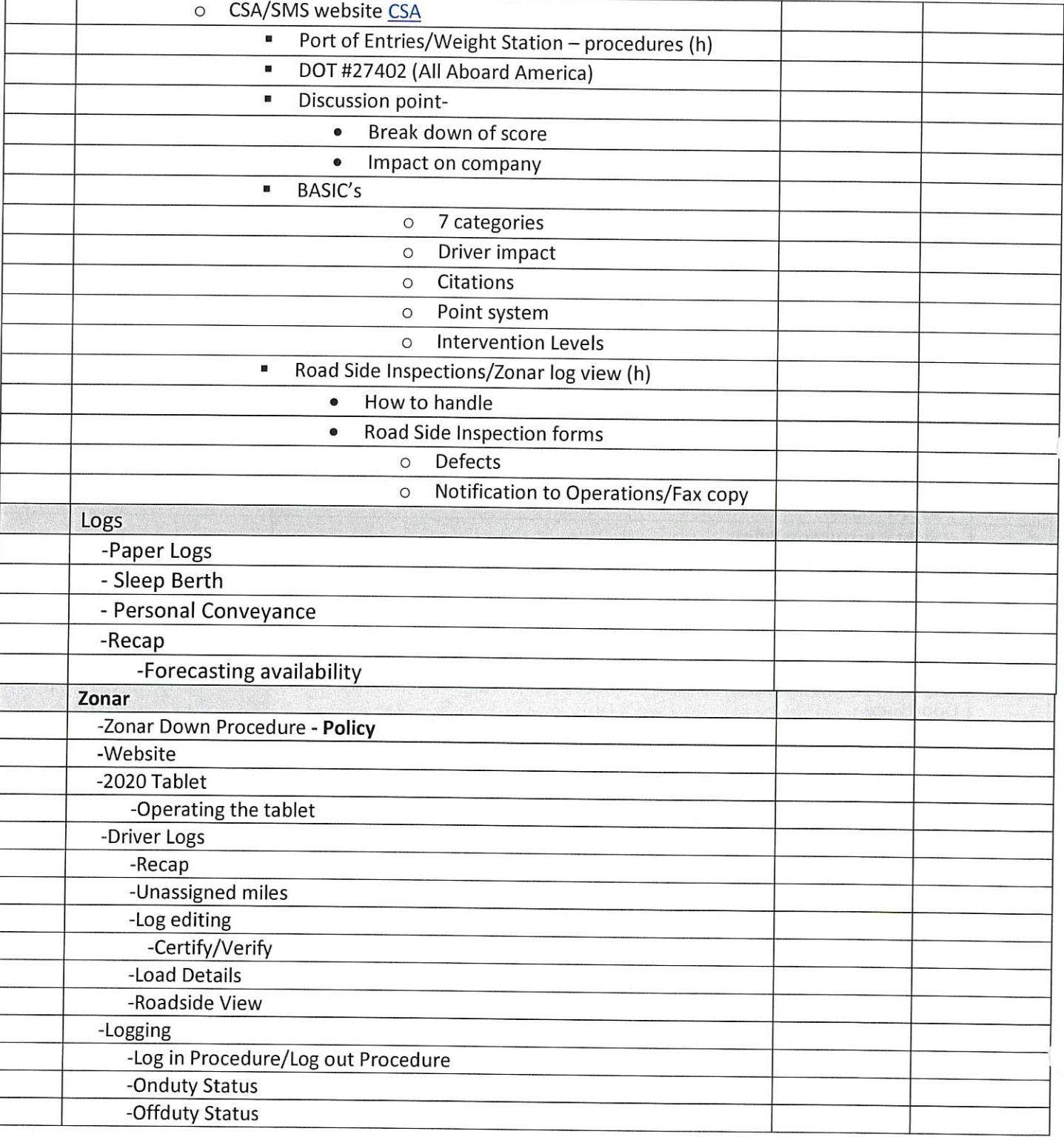

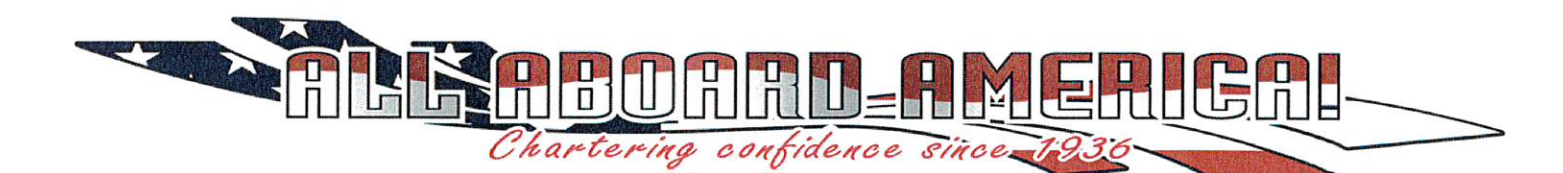

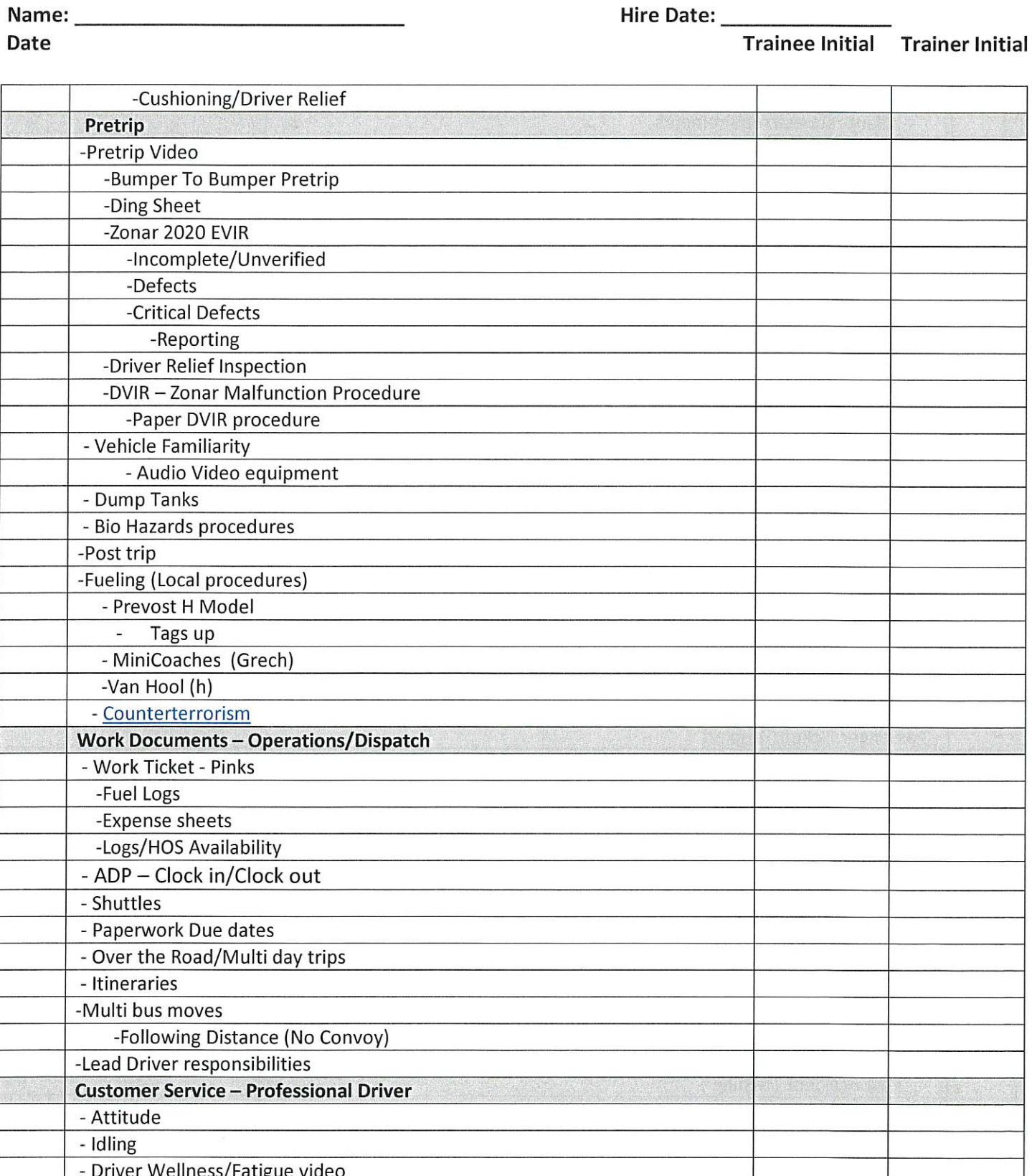

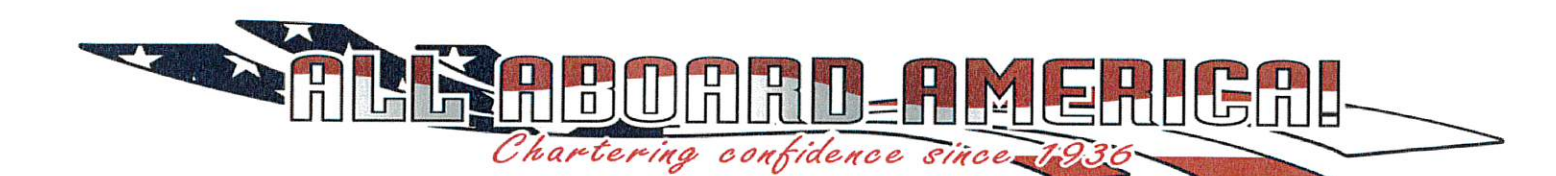

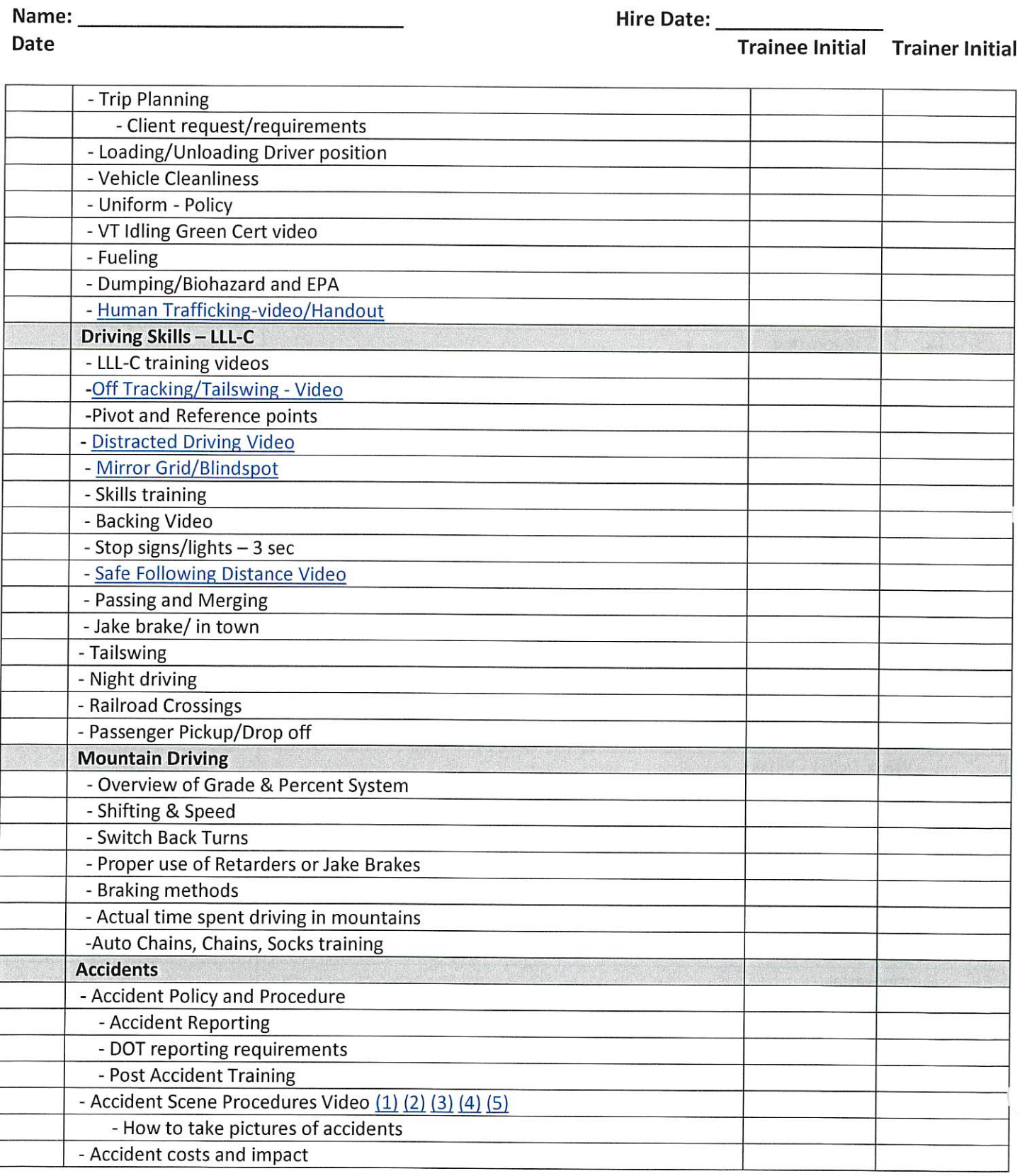

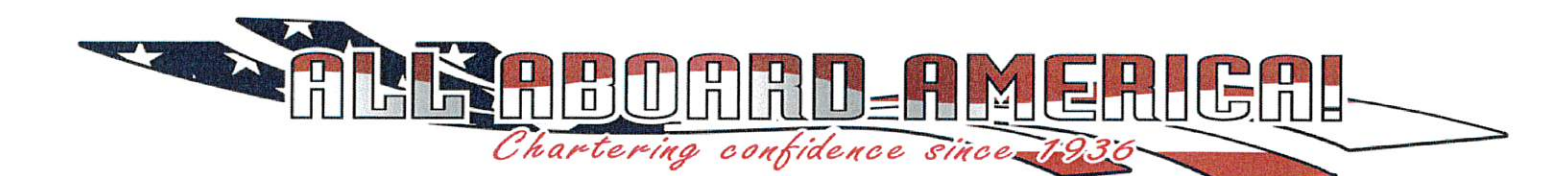

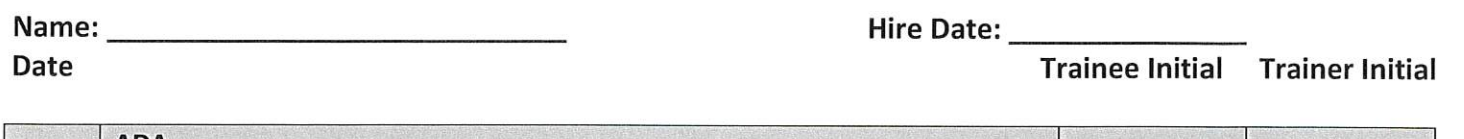

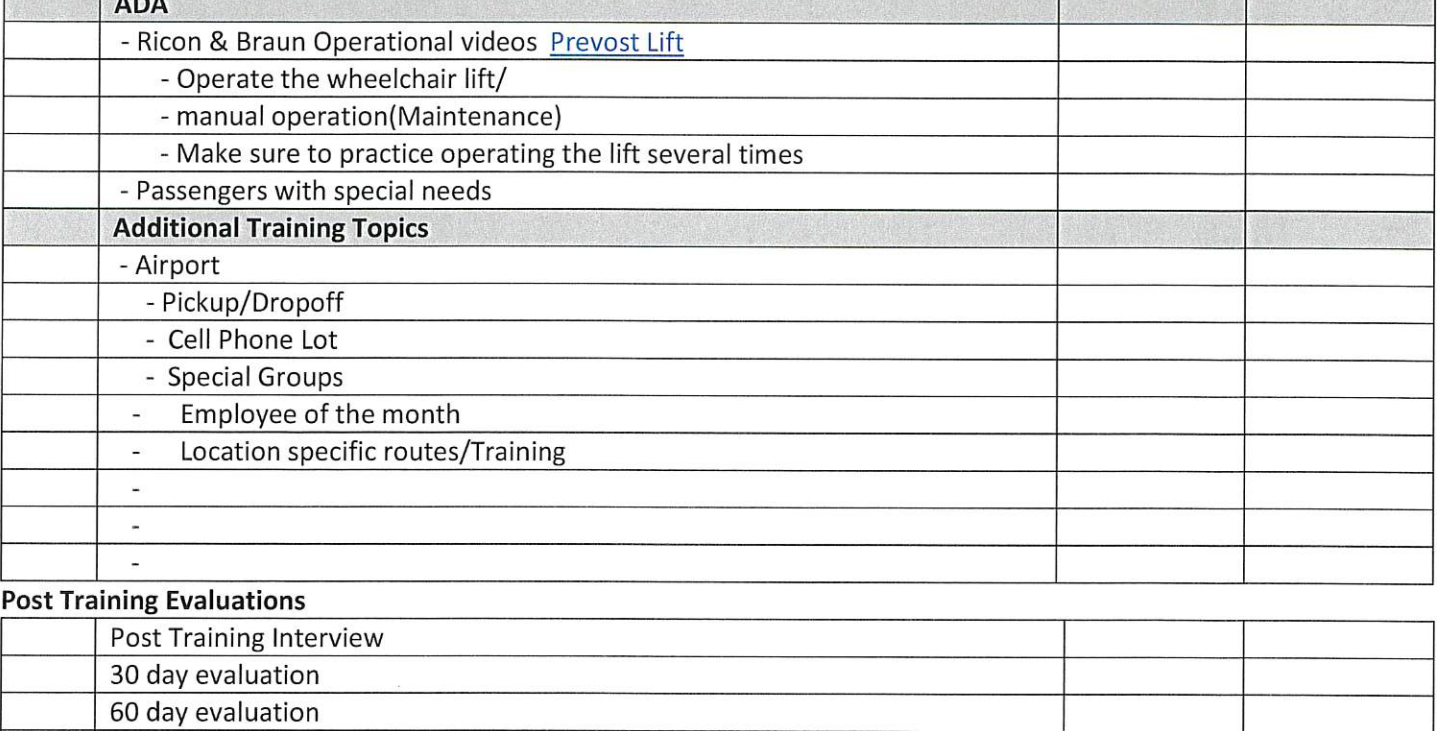

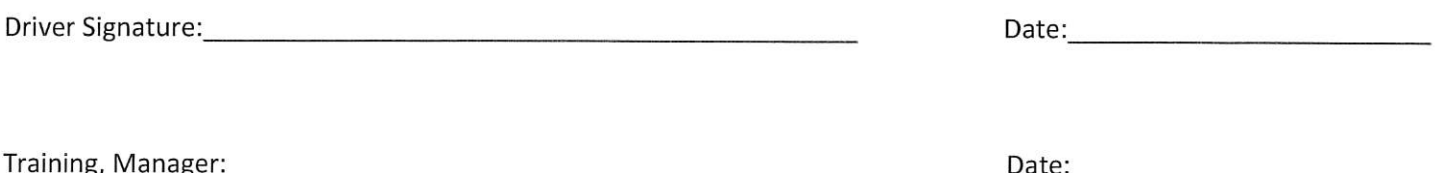

 $\overline{\phantom{a}}$  NO

90 day evaluation

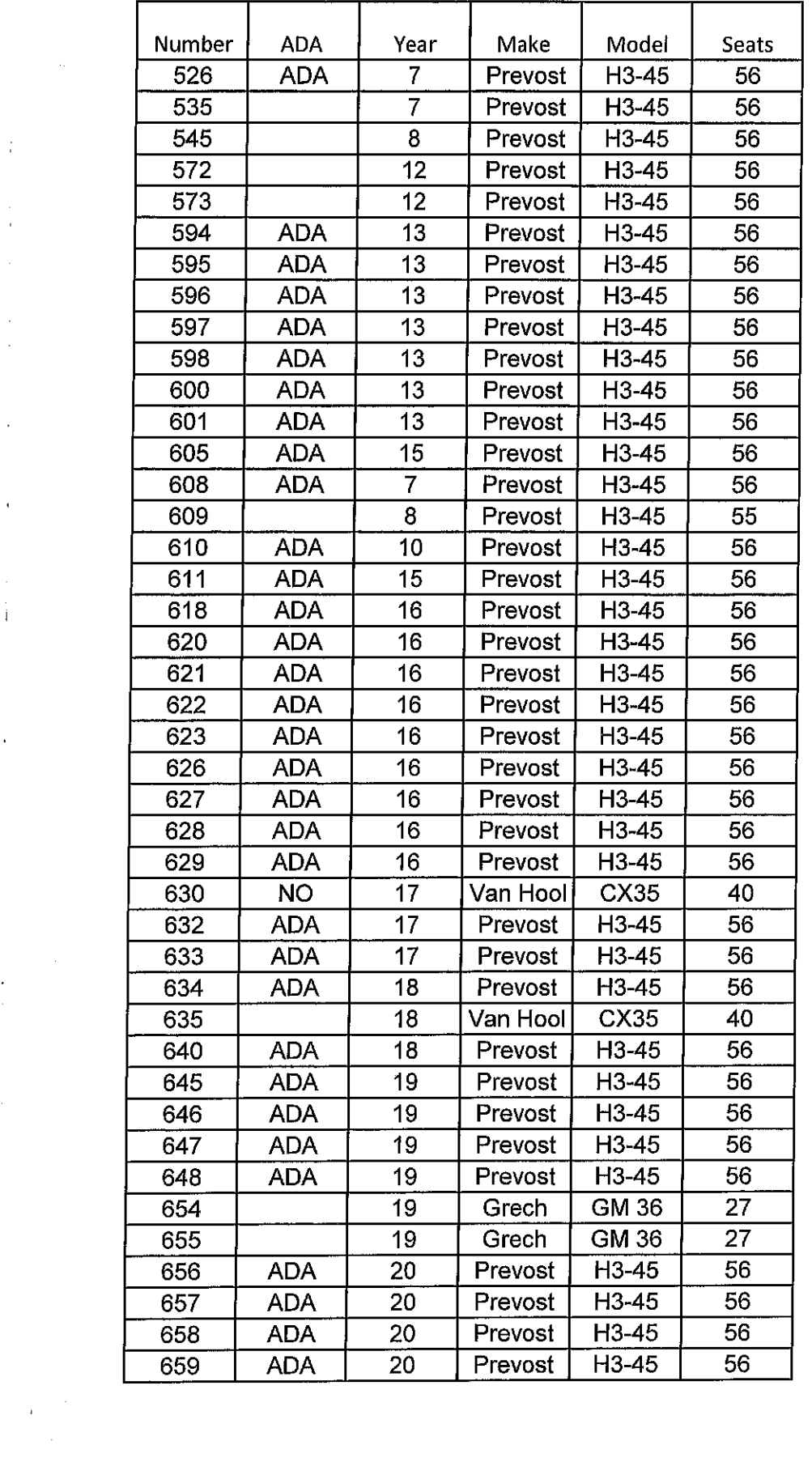

 $\frac{1}{2}$ 

 $\begin{array}{c}\n\ddots \\
\vdots \\
\vdots\n\end{array}$ 

 $\ddot{\cdot}$ 

 $\ddot{\phantom{0}}$ 

 $\frac{1}{4}$ 

 $\frac{1}{2}$ 

×.

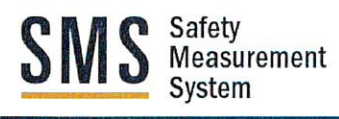

# Detailed Crash Report as of 8/30/2019

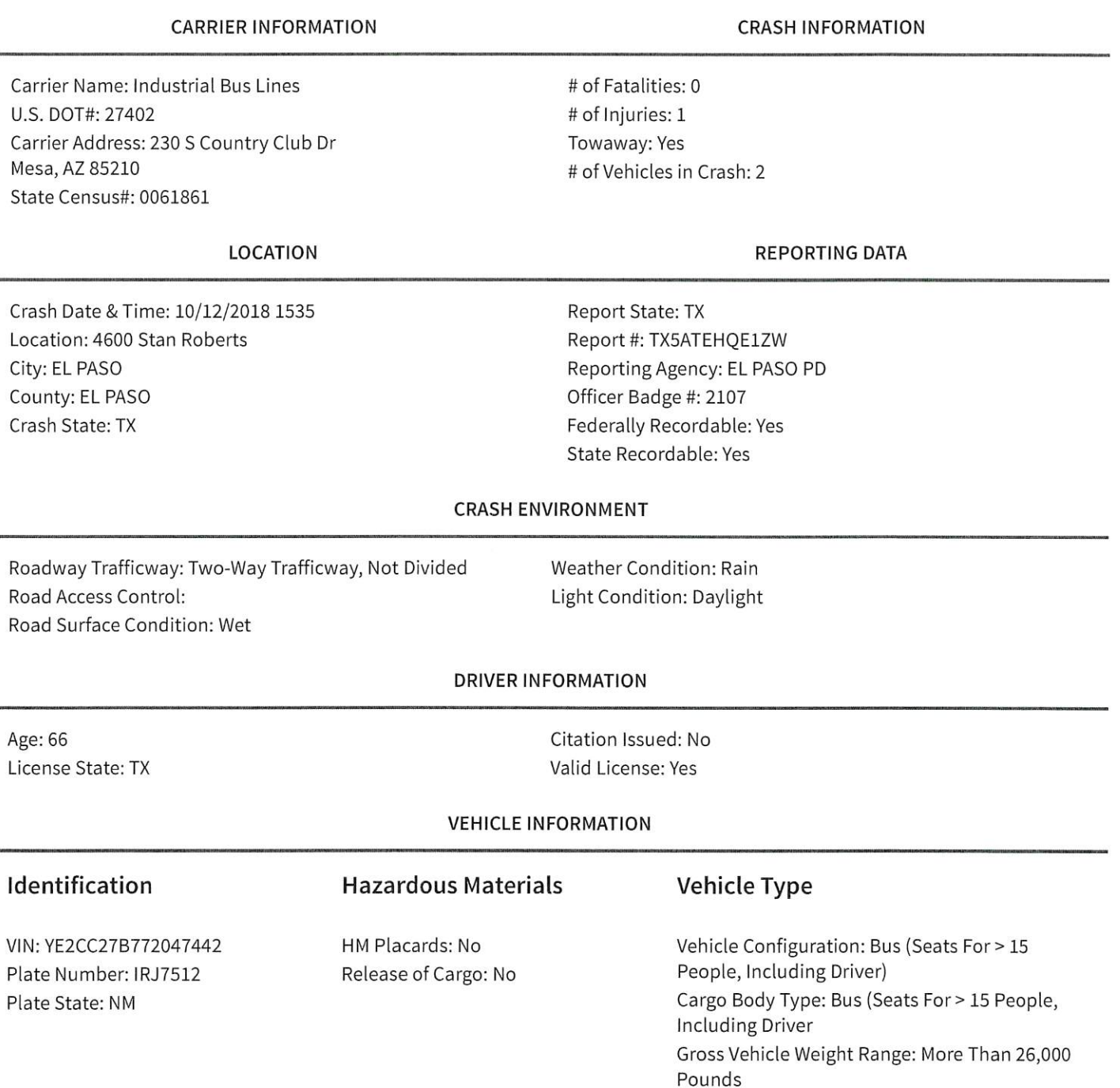

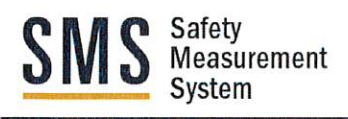

# Detailed Crash Report as of 8/30/2019

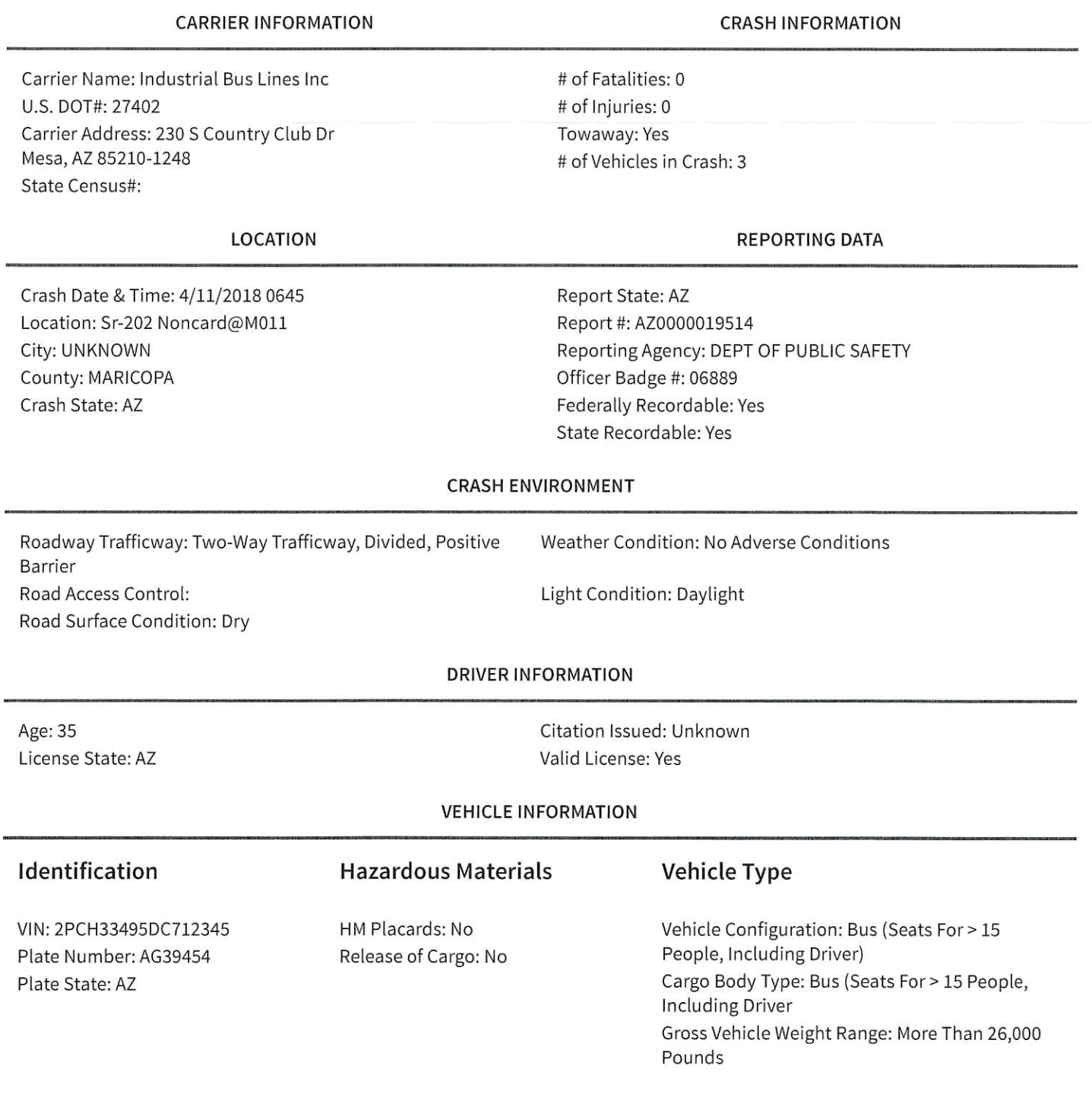

Section Eleven: ATTACHMENT A

### **ATTACHMENT A**

#### **BIDDER'S STATEMENT**

Interested Bidders are asked to review and provide, as completely and accurately as possible, a written response on each applicable section below:

TYPE OF BUSINESS ORGANIZATION

Please check the appropriate box(es).

The Bidder represents that it operates as:

A CORPORATION incorporated under the laws of

Arizona the State of

An INDIVIDUAL

A PARTNERSHIP

A NON-PROFIT ORGANIZATION

A JOINT VENTURE

Federal Employer Identification Number: 85-0093170

#### PARENT COMPANY and IDENTIFYING DATA

A "parent" company, for the purposes of this provision, is one that owns or controls the activities and basic business policies of the Bidder. To own the Bidding company means that the "parent" company must own more than 50 percent of the voting rights in that company. A company may control a Bidder as a "parent" even though not meeting the requirements for such ownership if the "parent" company is able to formulate, determine or veto basic policy decisions of the Bidder through the use of dominant minority voting rights, use of proxy voting or otherwise.

The Bidder:

 $V$  IS

**IS NOT** owned or controlled by a "parent" company.

If the Bidder IS owned or controlled by a "parent" company, Bidder shall provide the name, address, phone and fax numbers, and Federal I.D. No. of the company.

All Aboard America! Holdings Inc. 1726 Cole Blvd Suite #220 Lakewood, CO 80401

T: (303) 531-1608 F: (480) 962-5727

Federal ID: 45-4535135

Section Eleven: ATTACHMENT A

**ATTACHMENT A** BIDDER'S STATEMENT (continued) **BIDDER REFERENCES Private Business Contracts** 

J.

MCCCD requires a minimum of three (3) current and local references for which you are providing same or similar products and services specified herein. Please indicate below the businesses for which you have provided such during the past two (2) years:

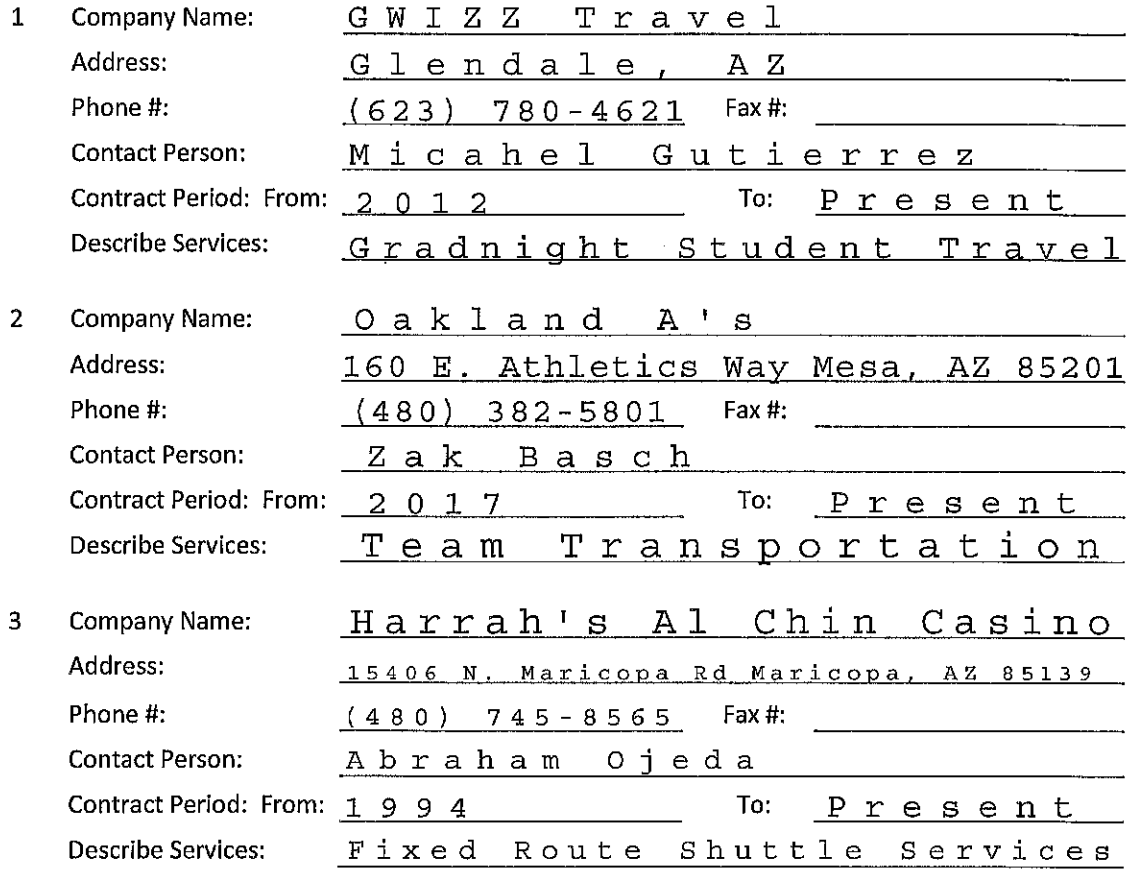

38

Section Eleven: ATTACHMENT A Rev 090817

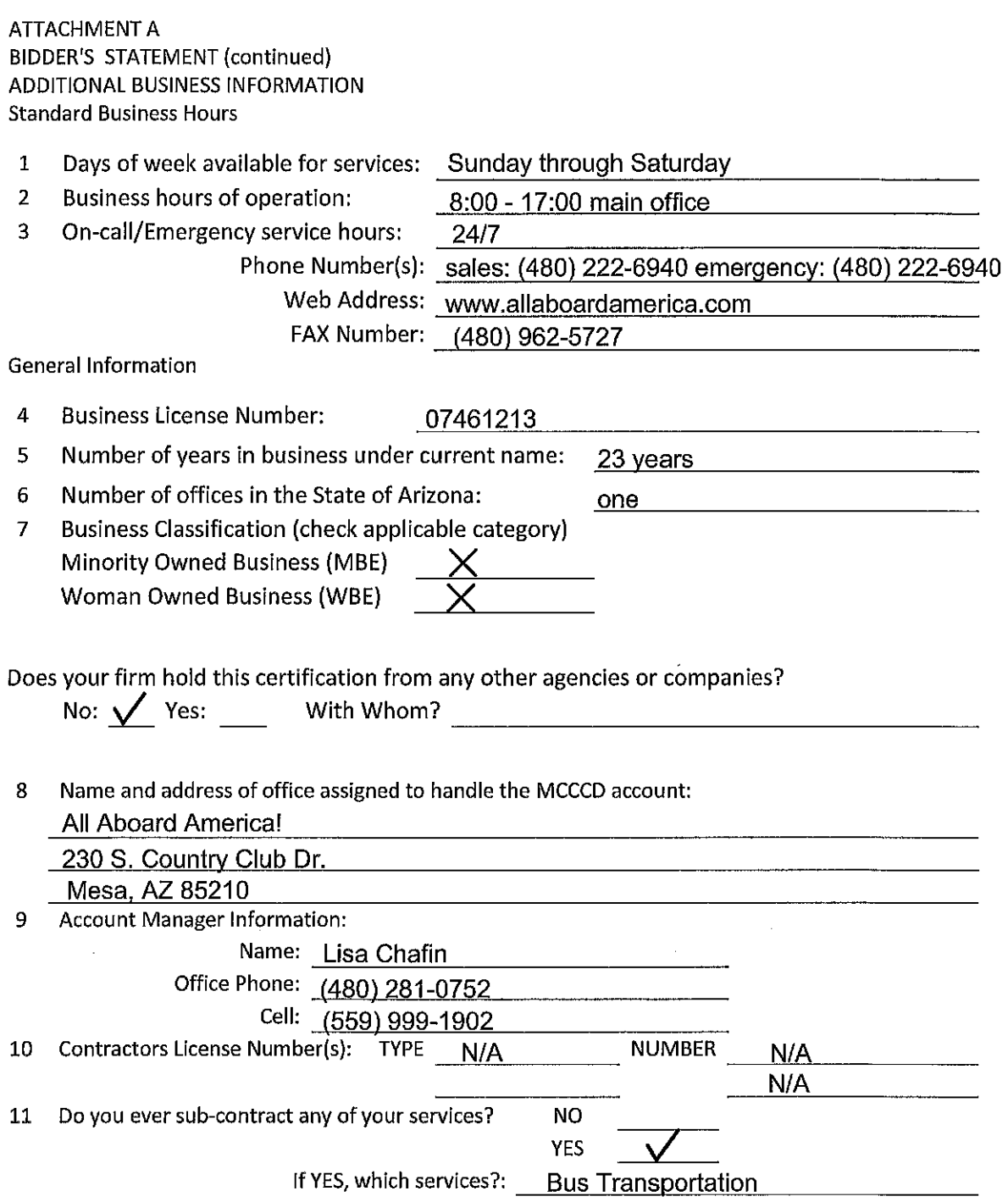

ATTACH ADDITIONAL SHEETS IF NECESSARY TO FURTHER DESCRIBE THE EXPERIENCE AND QUALIFICATIONS OF YOUR FIRM FOR PROVIDING THE PRODUCTS/SERVICES UNDER THE CONTRACT

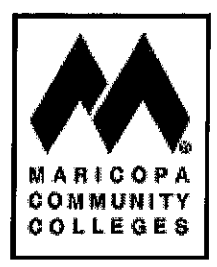

### RFP 3422-6 Bus Transportation Services

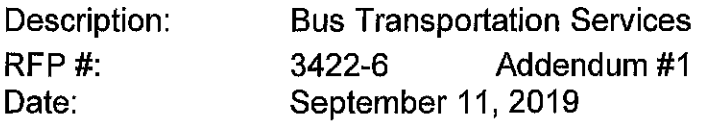

The following clarifications, changes, additions or deletions for this project shall be made to the above mentioned RFP; all other conditions shall remain unchanged. The Addendum supersedes current conditions shown in the RFP document. This Addendum modifies them as follows:

### **Correction to the Pricing Schedule (Section 7):**

The last paragraph in section 7 page 19 is to be corrected as follows:

You may submit a more detailed pricing schedule in lieu of the above as an attachment to this page, but the signature page (Section 10) must be completed, signed and included with your proposal.

### **Correction to Strategic Partnerships (Section 1.5):**

The link in section 1.5 page 2 for the  $2017 - 2020$  Strategic Commitments has been updated as follows:

https://procurement.maricopa.edu/sites/procurement/files/purchasing/forms/MCCCD% 20Strategic%20Commitments%202017-2020%20-%20Nov%2015%2C%202016.pdf

### **QUESTIONS AND ANSWERS**

### No further questions will be answered.

Below are responses to the questions that were received regarding this RFP. If your question(s) was not specifically answered it may be because it was not pertinent to your ability to respond to the RFP; did not address what was requested in the RFP; was similar to a question previously asked; was information that only the successful proposer will need and will be provided when they start working on the project; and/or the answer is already contained in the RFP package or available on our website.

Please note the questions are in black, with the response following in blue. When possible wording for each question was kept in the same format as received but may have been edited to provide clarity. Questions may be placed in a different order and renumbered. Responses to questions received are as follows:

Q1. Is it possible to give an estimated amount of trips annually per vehicle type? (ie; motorcoach/large buses, small/mini bus, vans)

- A1. MCCCD does not keep a record of the frequency of trips per vehicle type.
- $Q2.$ What is the average length of stay at the destination?
- The average length of stay at a destination differs between colleges depending upon the activity A2. and the Primary Chaperone/Faculty accompanying the students or the Athletic Director.
	- In county travel can vary from 2 to 8 hours
	- Out of county travel can vary from 8 to 14 hours.
	- Out of state travel can vary from 2-7 days.

Deviation to Terms and Conditions

9.25 BILLING (General Terms and Conditions)

If MCCCD permits the Contractor to receive progress payments, Contractor may only invoice in increments of 30 days or more. The monthly billings should be submitted to the "BILL TO" address or "E MAIL" address shown on the purchase order.

**ALLABOARD AMERICAL** 

IF MCCCD permits the Contractor to receive progress payments, Contractor will invoice for the work completed with 30 days terms (net30). The billings should be submitted to the "BILL TO" address or "E MAIL" address on the purchase order at the completion of the journey.

**4.1.6 MINIMUM REQUIREMENTS** 

Must be able to obtain authority to operate in Mexico and Canada, if requested